REGIONE PIEMONTE BU4S3 28/01/2021

Codice A1810B D.D. 18 dicembre 2020, n. 3492

**DGR n. 7-4621 del 6 febbraio 2017 - Debito Informativo Trasporti. Aggiornamento tabella proroghe puntuali per alcuni soggetti esercenti servizi di trasporto pubblico su gomma all'invio automatico del flusso dati ''programmato/consuntivato'' e del flusso dati ''tariffazione'' al Centro Servizi Regionale BIP attraverso protocollo BIPEx allegata alla DD 2674/A1800A del 13/10/2020. Approvazione documentazione tecnica per** 

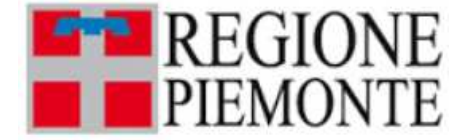

**ATTO DD 3492/A1800A/2020 DEL 18/12/2020**

#### **DETERMINAZIONE DIRIGENZIALE A1800A - OPERE PUBBLICHE, DIFESA DEL SUOLO, PROTEZIONE CIVILE, TRASPORTI E LOGISTICA**

**OGGETTO:** DGR n. 7-4621 del 6 febbraio 2017 – Debito Informativo Trasporti. Aggiornamento tabella proroghe puntuali per alcuni soggetti esercenti servizi di trasporto pubblico su gomma all'invio automatico del flusso dati "programmato/consuntivato" e del flusso dati "tariffazione" al Centro Servizi Regionale BIP attraverso protocollo BIPEx allegata alla DD 2674/A1800A del 13/10/2020. Approvazione documentazione tecnica per la temporanea trasmissione dei dati con modalità alternative. Proroga termini per il flusso "Dotazione Organica aziende TPL".

Premesso che:

L'art. 18 della l.r. n. 1/2000, esplicita dettagliatamente le competenze della Regione in materia di controllo, monitoraggio e vigilanza sulla generalità dei servizi del trasporto pubblico locale, prevedendo le modalità di acquisizione dei dati e gli obblighi informativi posti in capo alle aziende esercenti i servizi di TPL, con la identificazione del "Sistema Informativo Regionale dei Trasporti" e demandando ad un apposito provvedimento di Giunta regionale la definizione delle relative specifiche di sistema ivi comprese le modalità di pubblicizzazione dei dati.

Con DGR n. 7-4621 del 6 febbraio 2017, la Regione Piemonte ha provveduto ad istituire, ai sensi dell'art. 18 della legge regionale 4 gennaio n. 2000, n. 1, il "Sistema Informativo Regionale Trasporti" (SIRT), identificandone le basi dati ed istituendo il "Debito Informativo Trasporti" (DIT), specificandone puntualmente i flussi di alimentazione, nonché le relative modalità e tempistiche di trasmissione.

La DGR n. 7-4621 del 6 febbraio 2017 identifica, tra l'altro, i seguenti flussi soggetti al Debito Informativo Trasporti:

- flusso "preventivato/consuntivato": per il monitoraggio puntuale del servizio programmato e

realmente effettuato dai soggetti esercenti servizi di trasporto pubblico locale;

- flusso "tariffazione": per la raccolta dei dati relativi sia a tutte le operazioni aziendali afferenti a emissioni, vendite biglietti e validazioni sia a tutte le dotazioni tecnologiche dei sistemi aziendali di bigliettazione elettronica del sistema BIP (apparati, moduli SAM);

- flusso "Dotazione Organica aziende TPL": per il monitoraggio degli addetti impegnati nella gestione dei servizi.

Il succitato provvedimento, in particolare, dispone che:

- il conferimento dei flussi dati "preventivato/consuntivato" e "tariffazione" al SIRT avvenga attraverso la trasmissione automatica secondo le tempistiche e le modalità individuate del protocollo BIPEx (allegato 1, sezione 2 alla DGR n. 7-4621 del 6 febbraio 2017), a partire dal 1° gennaio 2018;

- il conferimento dei dati annuali del flusso "Dotazione Organica aziende TPL" avvenga entro il 31 maggio dell'anno successivo a cui il monitoraggio si riferisce.

Il Dirigente del Settore Controllo sulla gestione dei trasporti e delle infrastrutture, a seguito di una valutazione effettuata dagli Uffici competenti del Settore sulle effettive possibilità tecniche delle Aziende trasportistiche ad adempiere agli obblighi di invio automatico, entro l'1/1/2018, dei summenzionati flussi dati in formato BIPEx, ha disposto con la DD 4292/A1810A del 18/12/2017 una serie di differimenti puntuali a tale obbligo, disponendo, altresì, che le Aziende interessate avrebbero dovuto fare riferimento, nei periodi transitori identificati, a modalità alternative di alimentazione dei relativi flussi informativi così come indicato nell'allegato 2 nella medesima Determinazione.

Il Direttore della Direzione regionale Opere Pubbliche, Difesa del Suolo, Protezione Civile, Trasporti e Logistica, a seguito della emergenza epidemiologica COVID-19 verificatasi nell'annualità corrente, con la DD 937/A1800A del 03/04/2020 ha disposto per le varie Aziende il differimento dei termini per l'adempimento al Debito Informativo Trasporti per il flusso "Dotazione Organica aziende TPL" al 30 novembre 2020.

Con successiva DD 2674/A1800A del 13/10/2020, il Direttore della Direzione regionale Opere Pubbliche, Difesa del Suolo, Protezione Civile, Trasporti e Logistica ha disposto una serie di proroghe puntuali alla alimentazione automatica del SIRT per i flussi dati "programmato/consuntivato" e "tariffazione" per i servizi su gomma attraverso il protocollo BIPEx, come previsto dalla DGR n. 7-4621 del 6 febbraio 2017, per le Aziende ed i Consorzi riportati nell'allegato 1) alla Determinazione, secondo i differimenti nello stesso indicati.

Con la summenzionata Determinazione, il Direttore della Direzione regionale Opere Pubbliche, Difesa del Suolo, Protezione Civile, Trasporti e Logistica ha inoltre date atto che con successivo provvedimento sarebbero state definite le nuove modalità, i formati e le tempistiche di alimentazione alternativa per i summenzionati flussi, da adottarsi durante gli specifici periodi transitori identificati dai differimenti puntuali, in sostituzione a quanto previsto dalla DD 4292/A1810A del 18/12/2017, stabilendo allo stesso tempo che, sino alla approvazione delle nuove modalità alternative alla trasmissione dei flussi via BIPEx, le Aziende interessate fossero temporaneamente esentate dall'invio dei dati.

Tutto ciò premesso, tenuto conto che:

- successivamente alla emanazione della DD 2674/A1800A del 13/10/2020 sono pervenute al Settore Controllo sulla gestione dei trasporti e delle infrastrutture, da parti di alcuni Consorzi e Aziende interessate dal provvedimento, nuove richieste di ulteriore differimento dei termini dovute ulteriori problematiche tecniche e/o amministrative, aggravate dall'emergenza COVID-19, agli atti del Settore con i seguenti protocolli:

- GTT prot. 54324 del 3/11/2020;
- AMAG prot. 47352 del 5/10/2020;
- AUTOSTRADALE prot. 54835 del 5/11/2020;
- SUN prot. 58161 del 23/11/2020;

- gli Uffici competenti del Settore controllo sulla gestione dei trasporti e delle infrastrutture, con l'assistenza tecnica della società partecipata 5T attualmente incaricata della gestione del Centro Servizi Regionale – BIP, hanno elaborato un nuovo documento di specifiche tecniche per la temporanea alimentazione del SIRT, alternativa al protocollo BIPEx per i flussi dati "programmato/consuntivato" e "tariffazione" dei servizi su gomma, in sostituzione del precedente allegato 2) alla DD 4292/A1810A del 18/12/2017. Il nuovo documento, in sintesi, prevede l'utilizzo del formato GTFS con alcune specifiche integrazioni per la trasmissione del dati relativi alla programmazione aziendale dei servizi, di tabelle giornaliere di riepilogo per la consuntivazione dei servizi e di riepiloghi mensili per quanto riguarda la vendita delle varie categorie di titoli di viaggio e le validazioni sulle singole linee;

- con nota prot. n. 43611/A1810B del 16 settembre 2020 è stato comunicato ai soggetti esercenti servizi di TPL l'attivazione della nuova piattaforma web "Dotazione Organica delle Aziende del Trasporto Pubblico Locale" sul portale SistemaPiemonte, nell'area tematica Trasporti e Viabilità, a partire dal 12 ottobre 2020;

- la summenzionata piattaforma è stata popolata con i dati del personale impiegato nella gestione dei servizi di TPL assunti non solo con CCNL Autoferrotranvieri all'anno 2018 e, nel corso dell'aggiornamento e/o inserimento, i soggetti esercenti hanno comunicato delle criticità/anomalie che hanno rallentato l'adempimento del DIT per il flusso "Dotazione Organica aziende TPL" nei tempi previsti dalla DD 937/A1800A del 03/04/2020.

In considerazione di quanto sopra riportato e tenuto conto sia del perdurare di criticità tecniche e/o amministrative ancora presenti per talune Aziende/Consorzi (come emerso dall'istruttoria tecnica agli atti del Settore Controllo sulla gestione dei trasporti e delle infrastrutture) sia delle criticità dovute all'introduzione della nuova piattaforma web "Dotazione Organica delle Aziende del Trasporto Pubblico Locale", attraverso il presente atto si ritiene opportuno di:

- disporre ulteriori proroghe puntuali all'invio dei flussi "programmato/consuntivato" e "tariffazione" via BIPEx per i servizi su gomma, così come descritto nell'allegato 1 alla presente Determinazione, di cui è parte integrante e sostanziale e che annulla e sostituisce l'analogo allegato 1) alla DD 2674/A1800A del 13/10/2020;

- disporre la proroga al 31 dicembre 2020 per l'adempimento DIT per il flusso "Dotazione Organica aziende TPL" relativamente all'annualità 2019;

- approvare il documento "Specifiche tecniche per la temporanea alimentazione del SIRT, alternativa al protocollo BIPEx per i flussi dati "programmato/consuntivato" e "tariffazione" dei servizi su gomma" che annulla e sostituisce l'allegato 2) alla DD 4292/A1810A del 18/12/2017, dando atto che le nuove modalità, i formati e le tempistiche di alimentazione alternativa per i summenzionati flussi devono essere adottati per l'adempimento al DIT dai Consorzi/Aziende interessati dai differimenti puntuali durante gli specifici periodi transitori identificati nell'allegato 1) al presente atto;

Tenuto conto inoltre della necessita di concedere ai Consorzi/Aziende interessati un congruo lasso di tempo per l'adeguamento dei propri sistemi informativi per l'invio dei flussi dati "programmato/consuntivato" e "tariffazione" secondo le specifiche tecniche del summenzionato documento, attraverso il presente atto si dispone, altresì, che l'avvio della trasmissione dati al SIRT secondo quanto da esse previsto avvenga a partire dalla data del 1<sup>°</sup> marzo 2021 sino alla data degli specifici differimenti puntuali indicati nell'allegato 1) e comunque sino alla completa certificazione da parte del gestore del CSR-BIP del corretto invio degli stessi via protocollo BIPEx.

Per quanto sopra esposto,

attestata la regolarità amministrativa del presente provvedimento ai sensi della DGR n. 1-4046 del 17/10/2016,

#### IL DIRETTORE

Richiamati i seguenti riferimenti normativi:

- la legge regionale 4 gennaio 2000, n. 1 e s.m.i.
- la DGR n. n. 7-4621 del 6 febbraio 2017
- le DD 4292/A1810A del 18/12/2017, 4134/A1810A del 17/12/2018, 937/A1800A del 03/04/2020, 2674/A1800A del 13/10/2020

#### *determina*

- di disporre l'aggiornamento del prospetto, contenuto nell'allegato 1) alla DD 2674/A1800A del 13/10/2020, delle proroghe puntuali per alcuni Consorzi/Aziende di TPL alla alimentazione automatica del SIRT per i flussi dati "programmato/consuntivato" e "tariffazione" attraverso il protocollo BIPEx, con con il nuovo prospetto allegato al presente provvedimento (allegato 1) quale parte integrante e sostanziale, che annulla e sostituisce il precedente;

- di disporre la proroga al 31 dicembre 2020 per l'adempimento Debito Informativo Trasporti per il flusso "Dotazione Organica aziende TPL", relativamente all'annualità 2019;

- di approvare il documento "Specifiche tecniche per la temporanea alimentazione del SIRT, alternativa al protocollo BIPEx, per i flussi dati "programmato/consuntivato" e "tariffazione" dei servizi su gomma" (allegato 2) che annulla e sostituisce l'allegato 2) alla DD 4292/A1810A del 18/12/2017;

- di disporre che l'avvio della trasmissione dei dati al Sistema Informativo Regionale Trasporti secondo quanto previsto dal summenzionate specifiche tecniche avvenga a partire dalla data del 1<sup>°</sup> marzo 2021 sino alla data degli specifici differimenti puntuali indicati nell'allegato 1) e comunque sino alla completa certificazione da parte del gestore del CSR-BIP del corretto invio degli stessi via protocollo BIPEx.

La presente determinazione non comporta oneri finanziari aggiuntivi a carico del bilancio regionale.

Contro il presente provvedimento è ammessa proposizione di ricorso giurisdizionale al Tribunale Amministrativo Regionale competente per territorio entro 60 giorni dalla data di avvenuta pubblicazione o della piena conoscenza secondo le modalità di cui alla legge 06/12/1971, n. 1034 ovvero ricorso straordinario al Capo dello Stato entro 120 giorni dalla data di avvenuta notificazione, ai sensi del Decreto del Presidente della repubblica 24/11/1971, n. 1199.

La presente determinazione sarà pubblicata sul B.U. della Regione Piemonte ai sensi dell'art. 61 dello Statuto e dell'art. 5 della L.R. n. 22/2010.

> IL DIRETTORE (A1800A - OPERE PUBBLICHE, DIFESA DEL SUOLO, PROTEZIONE CIVILE, TRASPORTI E LOGISTICA) Firmato digitalmente da Salvatore Martino Femia

Si dichiara che sono parte integrante del presente provvedimento gli allegati riportati a seguire  $\frac{1}{2}$ , archiviati come file separati dal testo del provvedimento sopra riportato:

- 1. Allegato\_1.pdf
- 2. Allegato\_2.pdf

**Allegato** 

灐

 $\overline{a}$ 1 L'impronta degli allegati rappresentata nel timbro digitale QRCode in elenco è quella dei file pre-esistenti alla firma digitale con cui è stato adottato il provvedimento

#### **Proroghe alla alimentazione automatica del SIRT per i flussi dati "programmato/consuntivato" e "tariffazione" per i servizi su gomma attraverso il protocollo BIPEx, come previsto dalla DGR n. 7-4621 del 6 febbraio 2017**

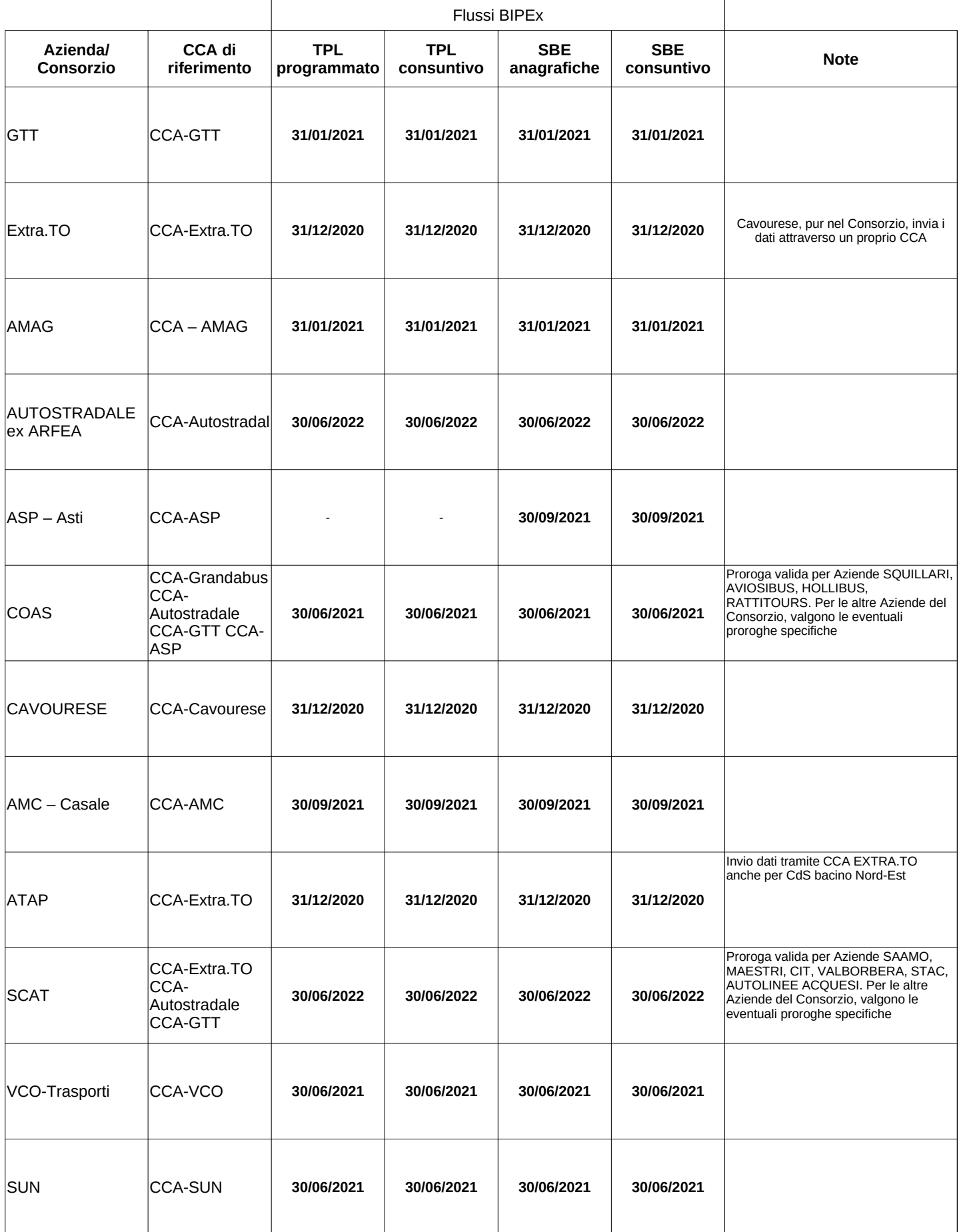

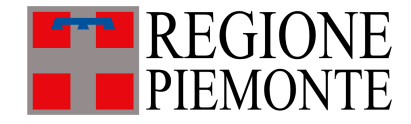

# **Specifiche tecniche per la temporanea alimentazione del SIRT alternativa al protocollo BIPEx per i flussi dati "programmato/consuntivato" e "tariffazione" dei servizi su gomma**

**Il presente documento annulla e sostituisce l'allegato 2 alla DD 4292/A1810A del 18/12/2017**

# **Indice**

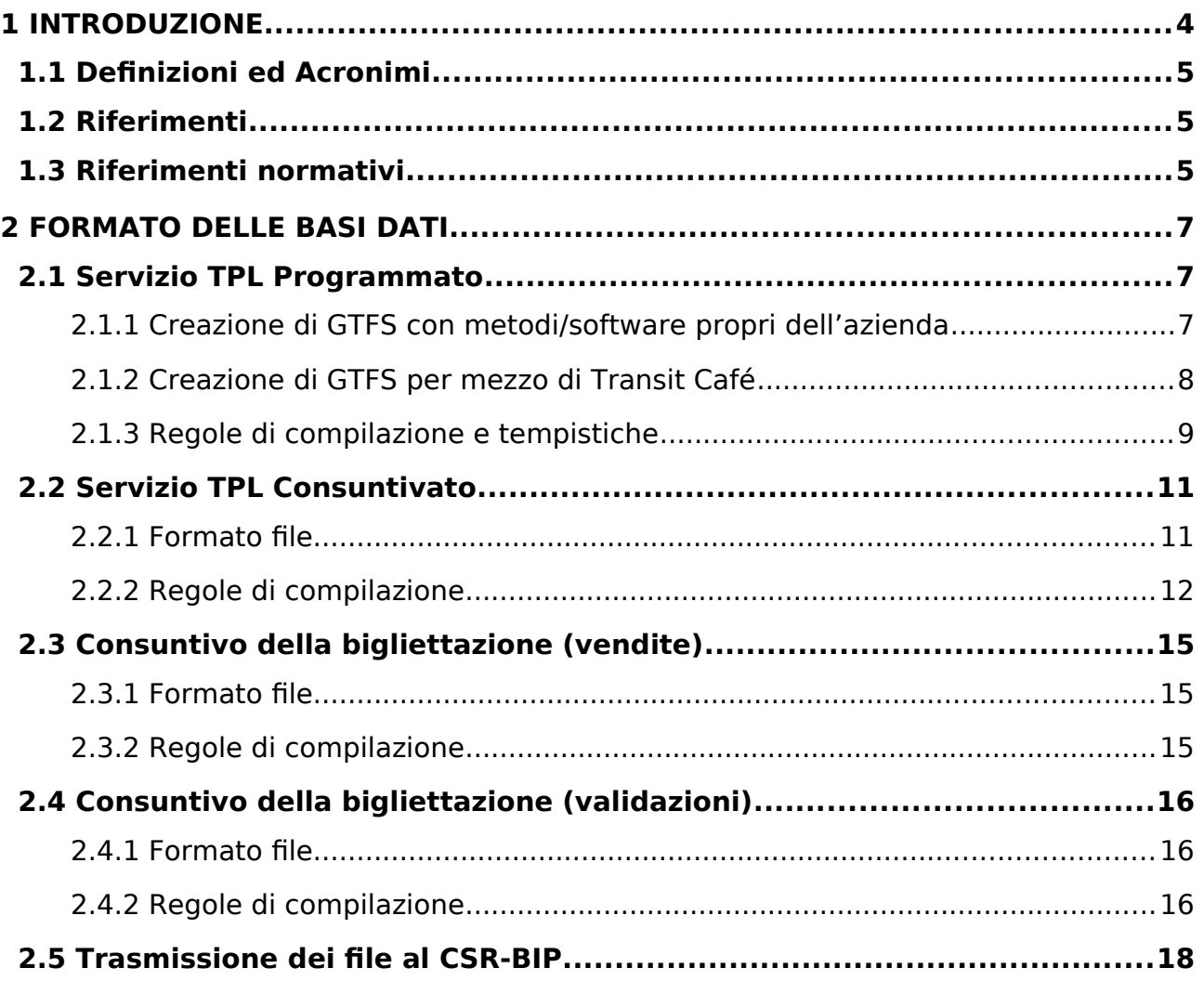

# <span id="page-8-0"></span>**1 Introduzione**

La DGR n° 7-4621 del 6/2/2017 individua le Banche Dati Servizio Programmato/Consuntivato e Tariffazione tra quelle costituenti il Sistema Informativo Regionale dei Trasporti e pertanto soggette a Debito Informativo Trasporti. Prescrive inoltre che l'alimentazione delle due Banche Dati da parte delle Aziende, per i servizi automobilistici, avvenga dal 1° gennaio 2018 attraverso trasmissione automatica dei dati al Centro Servizi Regionale BIP mediante il protocollo BIPEx, descritto nella sezione 2 dell'allegato 1 alla DGR in questione.

A seguito di una valutazione effettuata dagli Uffici competenti sulle effettive possibilità tecniche di alcune Aziende ad adempiere agli obblighi di invio automatico dei summenzionati flussi dati in formato BIPEx entro l'1/1/2018, con DD 4292/A1810A del 18/12/2017 sono stati disposti una serie di differimenti puntuali a tale obbligo, disponendo, altresì, che le Aziende interessate avrebbero dovuto fare riferimento, nei periodi transitori identificati, a modalità alternative di alimentazione dei relativi flussi informativi così come indicato nell'allegato 2 nella medesima Determinazione.

In particolare, l'Allegato 2 alla Determinazione in questione prevedeva, in alternativa all'invio via BIPEx in attesa della completa messa in opera di un Centro di Controllo Aziendale che possa gestire l'invio automatico, la compilazione manuale e la trasmissione al CSR-BIP di nove tabelle in formato elettronico editabile contenenti informazioni inerenti al servizio programmato e cosuntivato e alla tariffazione.

Con DD 2674/A1800A/2020 del 13/10/2020, considerato che alla luce dell'evoluzione dei sistemi di alimentazione del SIRT dal 2018 ad oggi e delle richieste di reportistica da parte del Ministero delle Infrastrutture e dei Trasporti in occasione delle emergenza COVID-19, i dati rilevabili con le summenzionate tabelle in formato elettronico editabile risultano in alcuni casi ridondanti ed in altri insufficienti, è stato disposto di definire nuove modalità, formati e tempistiche di alimentazione alternative del SIRT per i flussi programmato/consuntivato e tariffazione, da adottarsi durante gli specifici periodi transitori identificati dai differimenti all'obbligo di invio automatico via BIPEx.

Il presente documento, pertanto, descrive le nuove modalità, formati e tempistiche per la temporanea alimentazione alternativa del SIRT con dati del servizio programmato/consuntivato e/o di tariffazione per le Aziende/Consorzi che hanno ottenuto proroghe puntuali all'invio automatico mediante protocollo BIPEx, a causa del perdurare di criticità tecniche.

Per gli Enti che gestiscono i propri servizi in economia, nel presente documento si intende con il termine "Azienda" l'Ente stesso.

Le nuove modalità, formati e tempistiche descritte nel presente documento annullano e sostituiscono quelle previste nell'allegato 2 della DD 4292/A1810A del 18/12/2017.

Le nuove modalità si applicano a partire dalla data indicata nel provvedimento di adozione del presente documento fino alla data di scadenza della proroga puntuale all'alimentazione del SIRT via BIPEx disposta dalla DD 2674/A1800A del 13/10/2020 e le eventuali successive integrazioni.

La trasmissione dei dati secondo le modalità, formati e tempistiche previste dal presente documento, previa verifica da parte di Regione Piemonte della loro esattezza, completezza e veridicità come previsto dall'art. 19 comma 2 bis della LR 1/2000, costituisce adempimento al Debito Informativo Trasporti (DIT) per le Aziende/ Consorzi che hanno ottenuto una proroga puntuale all'invio dati automatico via BIPEx.

Nel caso in cui i dati ricevuti non rispondano come modalità, formati e tempistiche a quanto previsto nel presente documento o le informazioni ricevute risultino inesatte, incomplete o non veritiere, verranno applicate le sanzioni amministrative previste dall'art. 19 comma 2 bis della LR 1/2000.

## <span id="page-9-2"></span>**1.1 Definizioni ed Acronimi**

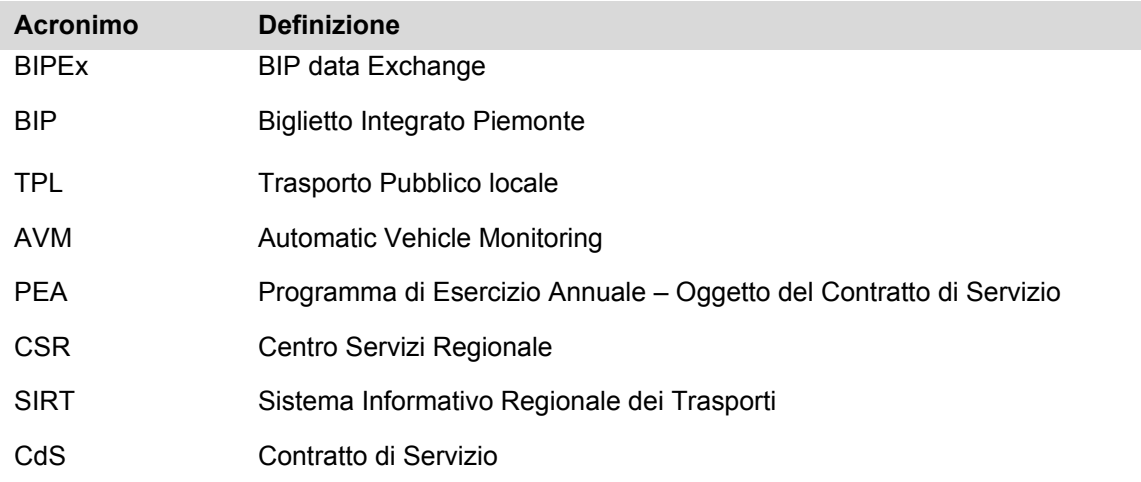

# <span id="page-9-1"></span>**1.2 Riferimenti**

<span id="page-9-4"></span><span id="page-9-3"></span>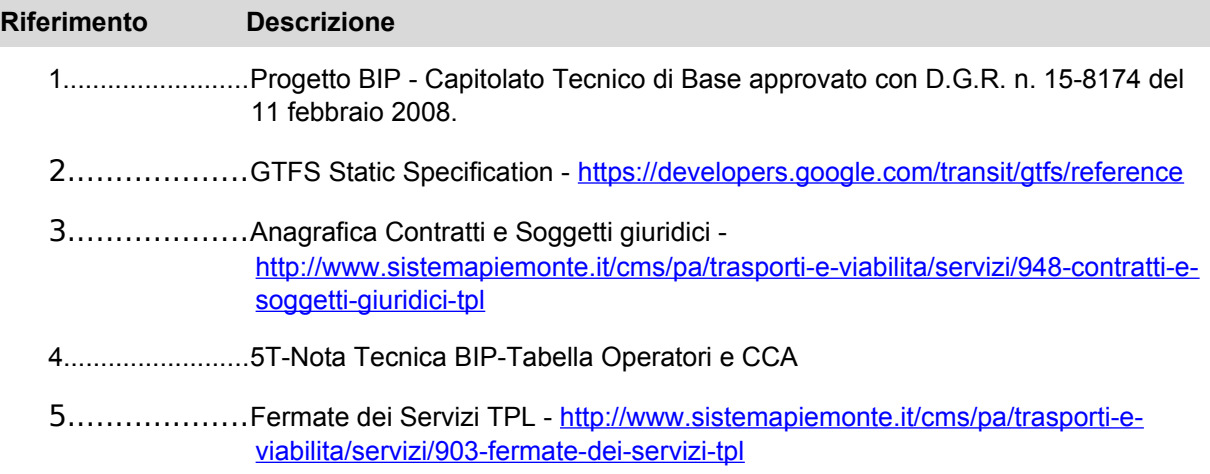

# <span id="page-9-5"></span><span id="page-9-0"></span>**1.3 Riferimenti normativi**

- L.r. 1/2000 e s.m.i. Artt. 10, 13 , 18 e 19
- D.G.R. n. 34-7051 del 8 ottobre 2007
- D.G.R. n. 15-8164 del 11 febbraio 2008
- D.G.R. n. 8-8955 del 16 giugno 2008
- D.G.R. n. 23-1609 del 23 giugno 2015
- Delibera dell'Autorità di Regolazione dei Trasporti (A.R.T.) n. 49 2015
- D.G.R. n. 7-4621 del 6/2/2017
- D.D. n. 4292/A1810A del 18/12/2017
- D.D. n. 2674/A1800A/2020 del 13/10/2020

# <span id="page-10-2"></span>**2 Formato delle basi dati**

## <span id="page-10-1"></span>**2.1 Servizio TPL Programmato**

Il servizio programmato dell'azienda TPL viene trasmesso al CSR-BIP attraverso un feed GTFS – General Transit Feed Specification.

Il GTFS è un formato divenuto di uso comune per lo scambio di dati sugli gli orari dei trasporti pubblici e le relative informazioni geografiche. Fu ideato dal manager IT Bibiana McHugh all'agenzia dei trasporti TriMe dell'area metropolitana di Portland, in Oregon negli Stati Uniti e sviluppato da Google e da Portland TriMet, e originariamente era conosciuto come Google Transit Feed Specification.

Un feed GTFS è una collezione di file di testo contenuta in un file compresso (formato zip). L'insieme delle tabelle TXT correlate attraverso campi chiave descrive tutte le informazioni necessarie a ricostruire la programmazione del servizio di trasporto di una o più aziende.

Le specifiche per la predisposizione di un feed GTFS sono reperibili su internet alla url:

<https://developers.google.com/transit/gtfs/reference> [\[2](#page-9-3)].

#### **Le Aziende/Consorzi dovranno produrre un feed GTFS distinto per ogni contratto di servizio di cui sono titolari.**

L'elenco dei contratti attivi sul territorio e dei relativo codice identificativo regionale, che deve essere riportato nei feed, è reperibile sul portale Sistema Piemonte, nella sezione Trasporti e Viabilità – Servizio Contratti e SoggettiGiuridici TPL ([http://www.sistemapiemonte.it/cms/pa/trasporti-e-viabilita/servizi/948-contratti-e](http://www.sistemapiemonte.it/cms/pa/trasporti-e-viabilita/servizi/948-contratti-e-soggetti-giuridici-tpl)[soggetti-giuridici-tpl](http://www.sistemapiemonte.it/cms/pa/trasporti-e-viabilita/servizi/948-contratti-e-soggetti-giuridici-tpl)).

La predisposizione del feed GTFS del servizio programmato relativo al singolo CdS da inviare al CSR-BIP può avvenire nelle due modalità descritte nelle seguenti sezioni.

### <span id="page-10-0"></span>**2.1.1 Creazione di GTFS con metodi/software propri dell'azienda**

Se l'azienda/consorzio titolare del CdS è già in grado di produrre il GTFS del proprio servizio programmato, in quanto già utilizza tale formato per altri scopi, quali ad esempio l'infomobilità, si richiede esclusivamente di integrare alcune informazioni relative al CdS nel GTFS standard:

- Nel file **feed info.txt** (che ha lo scopo di descrivere il contenuto del feed GTFS):
	- o Il campo **cod\_contratto** questo campo è una stringa alfanumerica in cui occorre inserire il codice regionale del del contratto di servizio reperibile nell'Anagrafica Contratti e soggetti giuridici TPL [\[3](#page-9-4)]
- Nel file **trips.txt** (che ha lo scopo di descrivere le corse pianificate):
	- o Il campo **official\_length** questo campo riporta la lunghezza contrattuale della corsa prevista da Programma di Esercizio allegato al Contratto di Servizio:
		- in assenza di tale valore si assume che la lunghezza della corsa sia quella desumibile dallo shape corrispondente riportato nel file **shapes.txt**;
		- in assenza dello shape si assume che la lunghezza sia quella misurata in linea d'aria fra la fermata iniziale e quella finale della corsa;
- o Il campo **contributed** questo campo indica la contribuzione o meno della corsa: può assumere il valore 1 (contribuito) o 0 (non contribuito);
- o Il campo **start\_date** questo campo riporta la data di inizio validità della corsa: la data è indicata con il formato *aaaammgg.* Il campo può non essere valorizzato in caso la corsa erediti la validità dal calendario ad essa associata.
- o Il campo **end\_date** questo campo riporta la data di fine validità della corsa: la data è indicata con il formato *aaaammgg*. Il campo può non essere valorizzato in caso la corsa erediti la validità dal calendario ad essa associata.
- o Il campo **seat**  questo campo riporta il numero di posti a sedere offerti della corsa;
- o Il campo **stand**  questo campo riporta il numero di posti in piedi offerti della corsa;
- o Il campo **trip\_type**  questo campo indica la tipologia di corsa: può assumere il valore 1 (extraurbano) o 0 (urbano);
- o Il campo **confirmation\_trip**  questo campo indica se la corsa è a conferma: può assumere il valore 1 (a conferma) o 0 (non a conferma).

Si tenga presente che l'integrazione di tali campi nelle tabelle del feed non inficia in alcun modo la validità del GTFS in altre eventuali applicazioni.

#### Si ricorda inoltre che le Aziende/Consorzi devono produrre un feed GTFS distinto per ogni contratto di  **servizio di cui sono titolari.**

### <span id="page-11-0"></span>**2.1.2 Creazione di GTFS per mezzo di Transit Café**

Alle aziende che non hanno mai utilizzato il formato GTFS per la descrizione del servizio, o che non possiedono strumenti per produrlo autonomamente, Regione Piemonte rende disponibile la piattaforma web Transit Café.

Transit Café è uno strumento web realizzato da 5T su mandato di Regione Piemonte per permettere agli Enti affidanti di creare, gestire, validare e pubblicare i dati dei PEA dei Contratti di Servizio di trasporto pubblico.

Transit Café, tuttavia, può essere utilizzato anche come strumento per la pianificazione aziendale del servizio.

Utilizzando il Transit Café un'azienda può agevolmente descrivere il proprio servizio di TPL programmato attraverso un feed GTFS:

- sia geograficamente, disegnando la propria rete di trasporto in termini di fermate e instradamenti dei mezzi su mappa;
- sia ricreando la descrizione tabellare del proprio servizio pianificato, in termini di linee, corse, orari e calendari di validità.

Anche in questo caso ogni feed GTFS dovrà corrispondere ad un solo contratto di servizio, identificato dal relativo codice regionale: le Aziende/ Consorzi devono produrre un feed GTFS distinto per ogni  **contratto di servizio di cui sono titolari.**

Lo strumento consente il versionamento dei feed, in modo da poter tracciare puntualmente la variazione del servizio pianificato nel corso dell'anno.

Transit Cafè è gia predisposto per gestire i campi aggiuntivi descritti al punto [2.1.1](#page-10-0) (**cod\_contratto**, **official\_lenght**, etc.) ed esportare il feed GTFS per essere trasmesso al CSR-BIP.

Nel caso l'Azienda/Consorzio opti per questa modalità, deve farne richiesta ufficialmente al Settore Controllo sulla gestione dei trasporti e delle infrastrutture di Regione Piemonte, indicando uno o più nominativi di dipendenti che cureranno la gestione dei dati in Transit Café. Regione Piemonte provvederà a far creare un apposito spazio dedicato sulla piattaforma e a rilasciare le credenziali di accesso.

## <span id="page-12-0"></span>**2.1.3 Regole di compilazione e tempistiche**

Nella compilazione del GTFS occorre garantire sempre che le relazioni fra le varie tabelle, attraverso alcuni campi chiave, siano corrette (vedi [Figura 1](#page-12-1)).

Il Servizio TPL programmato dell'Azienda/Consorzio descritto nel feed GTFS deve essere trasmesso (in analogia con quanto previsto per l'invio dei flussi BIPEx):

- Ad inizio anno (preventivo)
- Ad ogni modifica significativa del servizio programmato
- - **Comunque almeno con frequenza mensile**

In [Figura 1](#page-12-1) si riportano le relazioni fra i file GTFS: per maggiori dettagli si rimanda alla pagina web specifica del formato GTFS [[2](#page-9-3)].

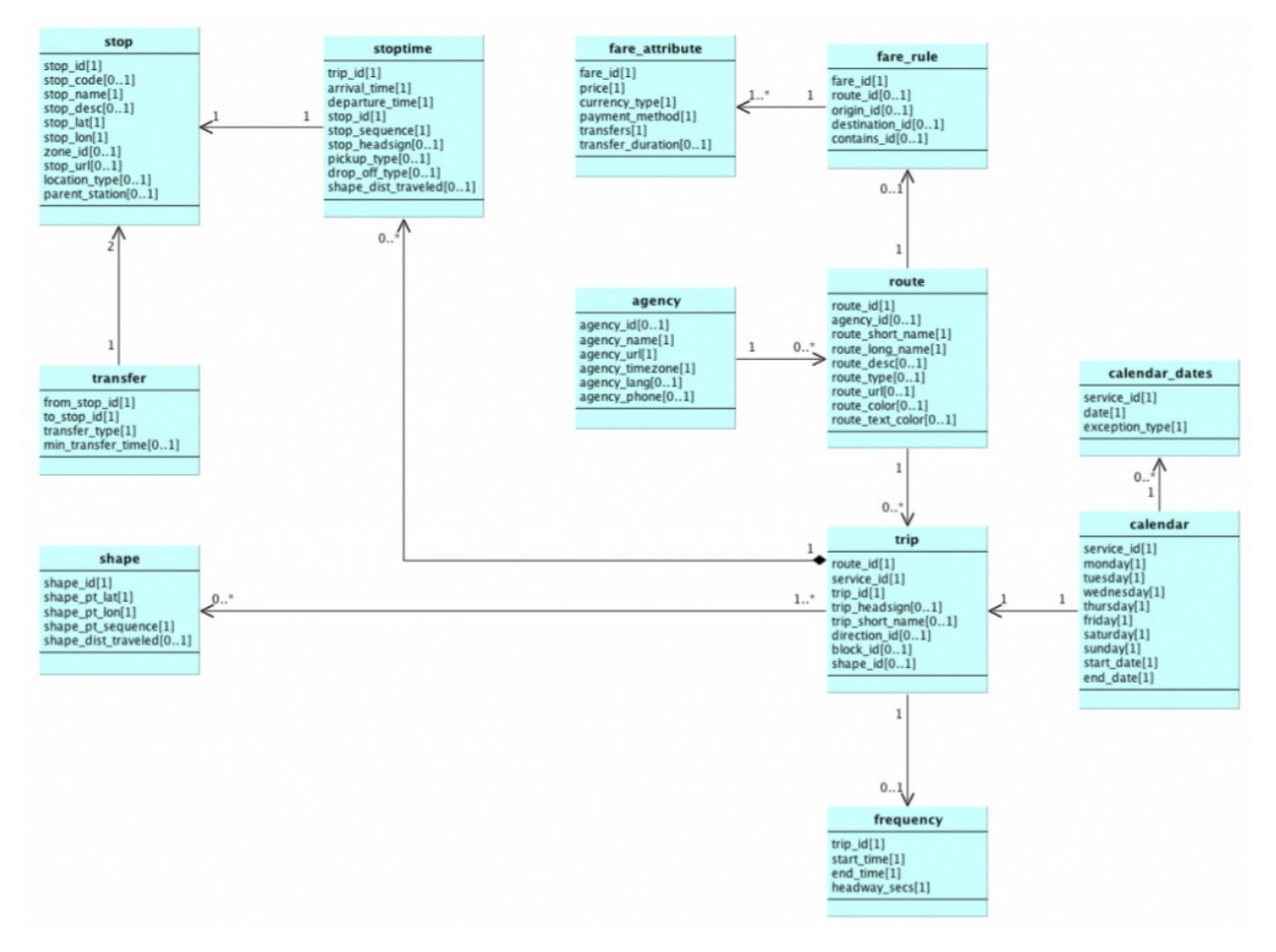

<span id="page-12-1"></span>**Figura 1 – Schema delle relazioni fra i principali file che compongono il GTFS**

Occorre inoltre tenere presente che ai fini delle verifiche DIT alcuni dei campi dei file GTFS, sia che il feed sia prodotto autonomamente che attraverso Transit Café, devono essere valorizzati con specifici valori:

- Il campo **Agency\_id** nel file **Agency.txt** deve essere il codice regionale dell'azienda riportato nell'Anagrafica Contratti e soggetti giuridici TPL [\[3](#page-9-4)]
- Il campo **cod\_contratto** nel file **Feed\_info.txt** deve essere quello riportato nell'Anagrafica Contratti e soggetti giuridici TPL [\[3](#page-9-4)]
- I campi **route\_id** e **route\_short\_name** nel file **Routes.txt** devono essere gli identificativi della linea e la corrispondente descrizione della linea stessa riportati nel PEA del Contratto di Servizio
- Il campo trip id nel file **Trips.txt** deve essere univoco a livello regionale e pertanto deve essere composto come concatenamento:

#### XXXX-LLLL-CCCC

- o del codice regionale contratto (XXXX)
- o del codice linea LLLL (da PEA)
- o del codice corsa CCCC (da PEA ovvero il **trip\_short\_name**)
- Il campo trip short name nel file Trips.txt deve essere il codice della corsa da PEA (ovvero la stringa CCCC indicata nel **trip** id).
- I campi **stop\_code** e **stop\_name** devono essere valorizzati con:
	- $\circ$  il codice regionale della fermata e il relativo nome qualora l'azienda abbia già provveduto all'invio al CSI dell'anagrafica delle proprie fermate ottenendo conseguentemente la corrispondente codifica univoca regionale;
	- $\circ$  in subordine, il codice aziendale e il relativo nome qualora l'azienda ancora non disponga della codifica univoca regionale delle fermate.

Tutti i file componenti il GTFS devono essere in formato TXT ed essere inseriti in un'unica cartella compressa: il file ZIP risultante sarà il feed GTFS. Il nome del feed (file ZIP) deve riportare:

- la data di generazione del file
- il codice regionale del Contratto di Servizio a cui si riferisce

Avrà quindi il formato:

#### AAAA-MM-GG-CDSXXXX.ZIP

#### Le Aziende/Consorzi devono produrre un feed GTFS distinto per ogni contratto di servizio di cui  **sono titolari.**

# <span id="page-14-1"></span>**2.2 Servizio TPL Consuntivato**

### <span id="page-14-0"></span>**2.2.1 Formato file**

Per ogni giorno dell'anno deve essere prodotta una tabella di dettaglio del servizio (previsto dal Programma di Esercizio Annuale allegato al Contratto di Servizio di riferimento) che è stato realmente esercito, con indicazione di eventuali giustificativi per le difformità nell'effettuazione delle singole corse.

La tabella è un file di testo in formato CSV (Comma Separated Values). Il nome del file deve riportare:

- la data di generazione del file
- il codice regionale del Contratto di Servizio a cui si riferisce

Deve avere quindi il formato:

#### AAAA-MM-GG-CDSXXXX-CONS.csv

dove:

- AAAA-MM-GG è la data in formato anno-mese-giorno a cui il file si riferisce
- CDSXXXX è il Codice Regionale Contratto, stringa alfanumerica di 7 caratteri, reperibile nell'Anagrafica Contratti e soggetti giuridici TPL [\[3](#page-9-4)] che deve corrispondere a quanto riportato nel feed GTFS del servizio TPL programmato di cui al capitolo precedente.

La tabella giornaliera, **per ogni corsa prevista nel PEA per il giorno considerato,** deve riportare i seguenti dati in campi specifici.

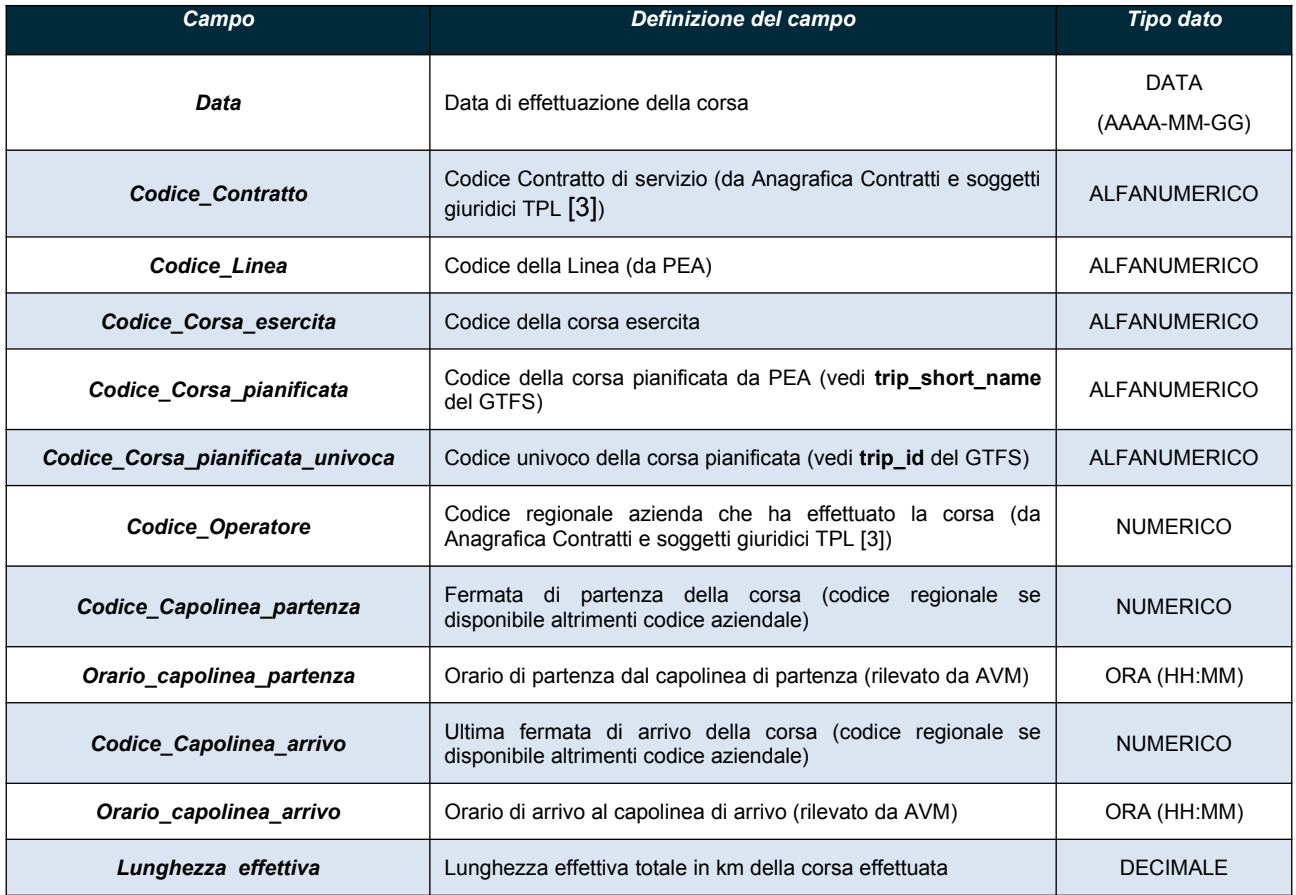

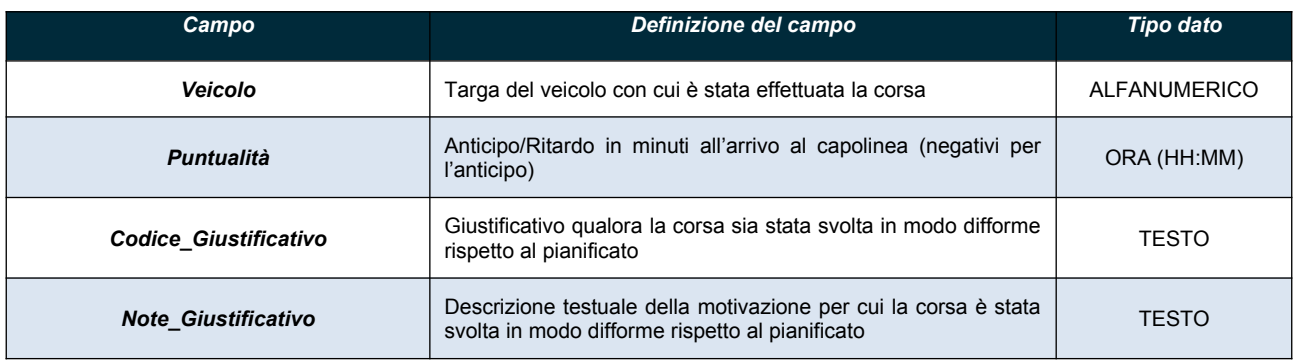

<span id="page-15-1"></span> **Tabella 1 – File corse consuntivate**

### <span id="page-15-0"></span>**2.2.2 Regole di compilazione**

Le Aziende/Consorzi, per ogni giorno dell'anno, devono produrre una tabella riepilogativa del **servizio (previsto dal Programma di Esercizio Annuale allegato al Contratto di Servizio di riferimento) che è stato realmente esercito, con indicazione di eventuali giustificativi per le difformità nell'effettuazione delle singole corse.** 

**Le tabelle giornaliere di uno specifico mese e relative ad uno specifico contratto devono essere raccolte ed inviate al CSR in un unico file ZIP. Il nome del file deve riportare la data di generazione ed il codice regionale del Contratto di Servizio a cui si riferisce nel formato:**

#### **AAAA-MM-GG-C DSXXXX -CONS. ZIP**

**Tale file deve essere trasmesso al CSR entro 30 giorni dal termine del mese a cui tale file si riferisce.**

La [Tabella 1](#page-15-1) deve essere compilata con:

- 1 singola corsa per ogni riga
- Il **Codice\_Contratto** deve essere quello riportato nell'Anagrafica Contratti e soggetti giuridici TPL [\[3\]](#page-9-4) e, quindi, essere lo stesso specificato nel file **feed\_info.txt** nel campo **cod\_contratto** del GTFS del servizio programmato (par. [2.1](#page-10-1))
- Il Codice Linea dove essere quello riportato nel PEA del Contratto di Servizio e, quindi, essere lo stesso specificato nel file **Routes.txt** nel campo **route\_id** del GTFS del servizio programmato (par. [2.1\)](#page-10-1)
- Il **Codice\_Corsa\_pianificata** deve essere quello riportato nel file **Trips.txt** nel campo **trip\_short\_name** del Servizio TPL programmato (vedi par. [2.1](#page-10-1))
- Il **Codice\_Corsa\_pianificata\_univoca** deve essere quello riportato nel file **Trips.txt** nel campo **trip\_id** del Servizio TPL programmato (vedi par. [2.1](#page-10-1))
- **Codice Corsa esercita** sarà composto concatenando il codice **Codice\_Corsa\_pianificata\_univoca** con la data di effettuazione e quindi avere il seguente formato:

#### XXXX-LLLL-CCCC\_AAAA-MM-GG

dove:

- o XXXX-LLLL-CCCC Codice\_Corsa\_pianificata\_univoca
- o AAAA-MM-GG data di effettuazione
- Il **Codice\_Operatore** deve essere essere lo stesso specificato nel file **Agency.txt** nel campo **Agency\_id** del GTFS del servizio programmato (par. [2.1](#page-10-1))
- I codici delle fermate dei capolinea devono essere quelli utilizzati nel feed GTFS del servizio programmato a cui il consuntivo si riferisce [\[5\]](#page-9-5)
- I giustificativi devono essere selezionati nella seguente tabella:

| <b>Codice Giustificativo</b> | Codice_Giustificativo_BIPEx                 | <b>Descrizione</b>                                                                      |
|------------------------------|---------------------------------------------|-----------------------------------------------------------------------------------------|
| 01                           | AMM:te:corsaNonEseguita                     | Corsa non eseguita                                                                      |
| 02                           | AMM:te:corsalnterrotta                      | Corsa interrotta                                                                        |
| 03                           | AMM:te:corsaEseguitaParzialmente            | Corsa eseguita parzialmente                                                             |
| 04                           | AMM:te:corsaEseguitaConRitardoInferiore5    | Corsa eseguita con ritardo inferiore ai<br>5 minuti                                     |
| 05                           | AMM:te:corsaEseguitaConRitardoTra5e10       | Corsa eseguita con ritardo compreso<br>tra i 5 e i 10 minuti                            |
| 06                           | AMM:te:corsaEseguitaConRitardoSuperiore10   | Corsa eseguita con ritardo superiore<br>ai 10 minuti                                    |
| 07                           | AMM:te:corsaEseguitaConDeviazioneDiPercorso | Corsa eseguita con deviazione di<br>percorso                                            |
| 08                           | AMM:te:corsaEseguitaInBis                   | Corsa eseguita in bis                                                                   |
| 09                           | <b>AMM:te:incidente</b>                     | Incidente                                                                               |
| 10                           | AMM:te:sciopero                             | Sciopero                                                                                |
| 11                           | AMM:te:modificheEsercizioGestionali         | Modifiche di esercizio a carattere<br>gestionale (frane, alluvioni, terremoti,<br>ecc.) |
| 12                           | AMM:te:eventiSpeciali                       | Eventi speciali (cortei, manifestazioni,<br>spettacoli, ecc.)                           |
| 13                           | AMM:te:interruzioniStradaliLavoriInCorso    | Interruzioni stradali - lavori in corso                                                 |

<span id="page-16-0"></span>**Tabella 2 – Giustificativi**

L'utilizzo dei giustificativi per la difformità della corsa da quanto programmato in [Tabella 2,](#page-16-0) in alcuni casi ha effetto sulla valorizzazione di alcuni campi specifici del file CSV di consuntivo:

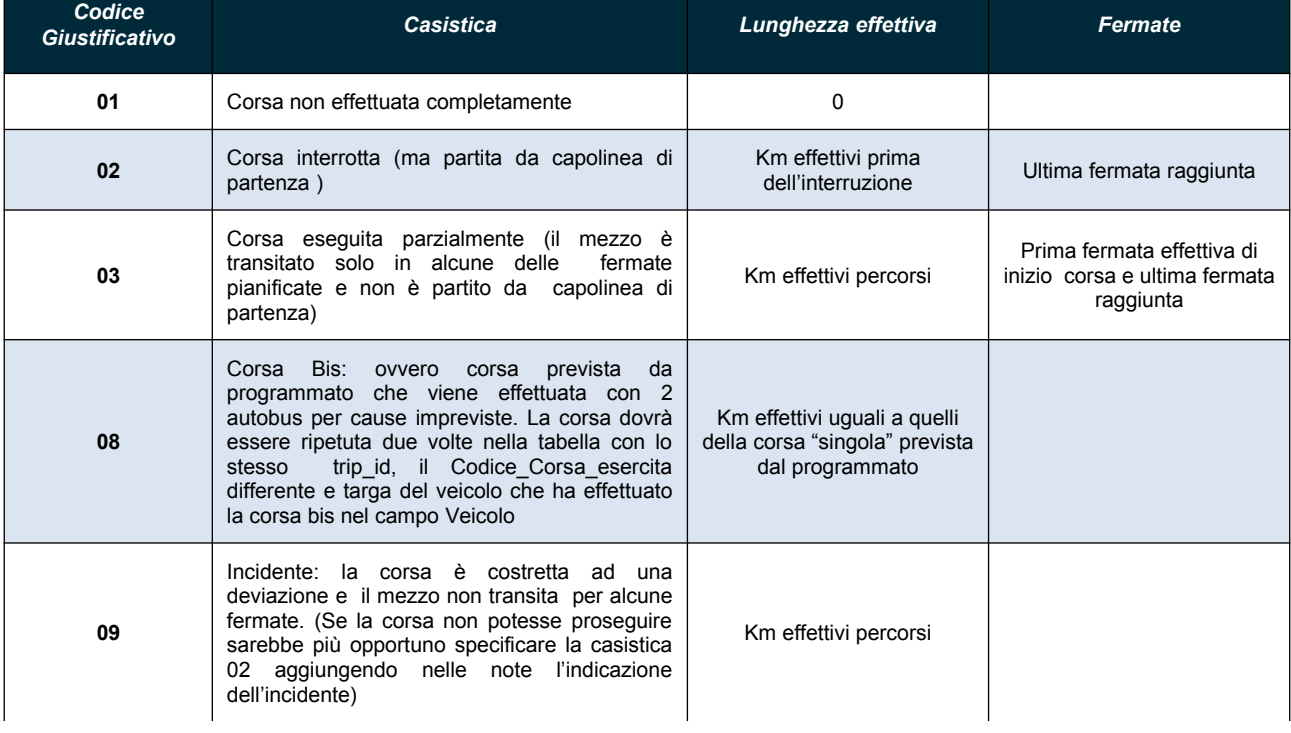

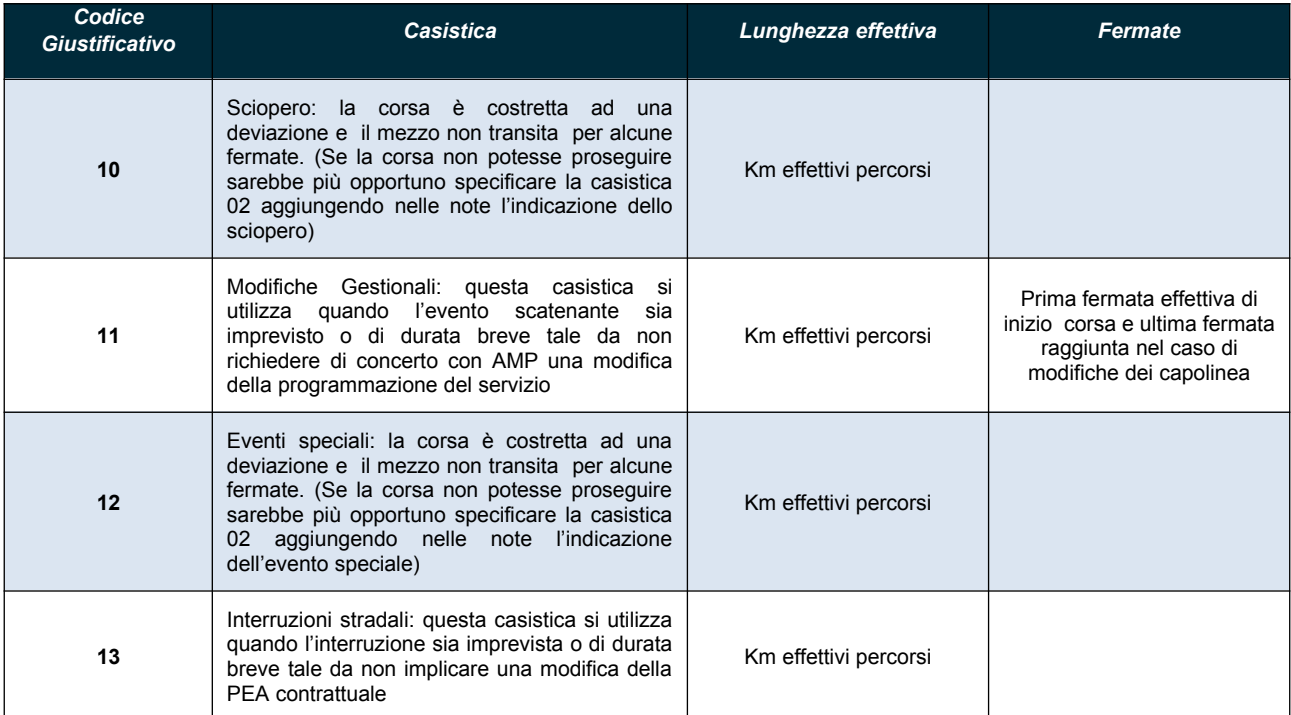

**Tabella 3 – Giustificativi e valorizzazione dei campi nel consuntivo**

# <span id="page-18-2"></span>**2.3 Consuntivo della bigliettazione (vendite)**

## <span id="page-18-1"></span>**2.3.1 Formato file**

La fornitura dei dati relativi al consuntivo mensile delle vendite di tutte le tipologie titoli di viaggio gestire dall'Azienda/Consorzio, richiede la compilazione (e il conseguente invio) di una tabella testuale riportata in un file in formato CSV (Comma Separated Values) in cui devono essere riportati i seguenti campi:

| Campo                   | Definizione del campo                                                                                                    | <b>Tipo dato</b> |
|-------------------------|----------------------------------------------------------------------------------------------------|------------------|
| Data                    | Data (ovvero il mese a cui si riferisce la cumulata delle vendite)                                                                                                    | <b>DATA</b>      |
|                         |                                                                                                    | (AAAA-MM-GG)     |
| <b>Codice Operatore</b> | Codice regionale azienda che ha venduto il titolo riportato<br>nell'Anagrafica Contratti e soggetti giuridici TPL [3]                                                               | <b>NUMERICO</b>  |
| Tipo_Titolo             | Descrizione della tipologia di titolo (a tariffa ordinaria, abbonamenti,<br>abbonamenti preferenziali, altro) con le stesse categorie usate nella<br>compilazione delle tabelle CNT | <b>TESTO</b>     |
| Durata titolo           | Descrizione della durata del titolo (annuale, mensile, settimanale,<br>biglietto singolo 60 minuti) con le stesse categorie usate nella<br>compilazione delle tabelle CNT           | <b>TESTO</b>     |
| <b>Tipo Utente</b>      | Descrizione della categoria dell'utente se prevista dal titolo (studente,<br>disoccupato ecc.) con le stesse categorie usate nella compilazione delle<br>tabelle CNT                | TESTO            |
| Numero titoli venduti   | Numero di titoli venduti per la specifica combinazione delle 3 tipologie<br>indicate sopra nel mese specificato                                                                     | <b>INTERO</b>    |
| Ricavi venduto          | Ricavi totali dalla vendita di titoli per la specifica combinazione delle 3<br>tipologie indicate sopra nel mese specificato                                                        | <b>DECIMALE</b>  |

<span id="page-18-3"></span>**Tabella 4 – Consuntivo bigliettazione (vendite)**

### <span id="page-18-0"></span>**2.3.2 Regole di compilazione**

Le Aziende/Consorzi, per ogni mese dell'anno, devono produrre una tabella di consuntivazione **mensile delle vendite dei titoli di viaggio. Il livello di dettaglio richiesto corrisponde alla cumulata delle vendite sull'intero mese.**

 **La tabella di uno specifico mese deve, nel nome del file, riportare la data di generazione (AAAA-MM-GG) ed avere pertanto il formato:**

#### **AAAA-MM-GG-CONS\_VENDITE.csv**

**Tale file deve essere trasmesso al CSR entro 30 giorni dal termine del mese a cui tale file si riferisce.**

La [Tabella 4](#page-18-3) deve essere compilata con:

- Il **Codice\_Operatore** deve essere il codice regionale dell'azienda riportato nell'Anagrafica Contratti e soggetti giuridici TPL [\[3\]](#page-9-4), e, quindi, essere lo stesso specificato nel file **Agency.txt** nel campo **Agency\_id** del GTFS del servizio programmato (par. [2.1](#page-10-1))

# <span id="page-19-2"></span>**2.4 Consuntivo della bigliettazione (validazioni)**

## <span id="page-19-1"></span>**2.4.1 Formato file**

La fornitura dei dati relativi alle numero di validazioni mensili di titoli di viaggio per singola corsa al fine di ottenere delle stime di frequentazione dei mezzi, è richiesta esclusivamente ad aziende/consorzi che abbiano già sui propri mezzi un sistema di bigliettazione elettronica implementato (anche se non BIP) o, in ogni caso, sistemi che permettano il conteggio delle validazioni sui mezzi di titoli di viaggio cartacei o magnetici e la relativa reportistica.

Richiede la compilazione (e il conseguente invio) mensile di tabelle testuali (una per ciascun contratto di servizio) salvate in file in formato CSV (Comma Separated Values) in cui dovranno essere riportati i seguenti campi:

| Campo                   | Definizione del campo                                                                                                    | <b>Tipo dato</b>    |
|-------------------------|----------------------------------------------------------------------------------------------------|---------------------|
| Data                    | Data (mese)                                                                                                    | <b>DATA</b>         |
|                         |                                                                                                    | (AAAA-MM-GG)        |
| <b>Codice Operatore</b> | Codice regionale azienda che ha effettuato la corsa dove è avvenuta la<br>validazione, riportato nell'Anagrafica Contratti e soggetti giuridici TPL [3] | <b>NUMERICO</b>     |
| <b>Codice Contratto</b> | Codice Contratto di servizio (da Anagrafica Contratti e soggetti giuridici<br>TPL [3]) cui sono riferite la linea e le corse seguenti                   | <b>ALFANUMERICO</b> |
| <b>Codice Linea</b>     | Codice della Linea (da PEA) a cui si riferiscono le validazioni                                                                                         | <b>ALFANUMERICO</b> |
| Codice Corsa            | Codice della corsa esercita a cui si riferiscono le validazioni (vedi par.<br>2.2 - Codice Corsa esercita)                                              | <b>ALFANUMERICO</b> |
| Numero validazioni      | Numero di validazioni registrate nella corsa specificata                                                                                                | <b>INTERO</b>       |

<span id="page-19-3"></span>**Tabella 5 – Consuntivo bigliettazione (validazioni)**

## <span id="page-19-0"></span>**2.4.2 Regole di compilazione**

Le Aziende/Consorzi, per ogni mese dell'anno, devono produrre una tabella di consuntivazione delle **validazioni. Nel file devono essere specificate le validazioni cumulate dell'intero mese ma riferite a ciascuna corsa esercita di ciascun contratto di servizio nel mese.**

Se le aziende hanno più contratti di servizio devono produrre più file, uno per ogni contratto.

Ad esempio:

- Se una corsa ha frequenza FER5 la cumulata delle validazioni sarebbe riferita al totale di circa 20 giorni di esercizio.
- Se viceversa una corsa è effettuata un solo giorno al mese la cumulata delle validazioni sarà riferita a quella unica corsa.

Lo scopo di questo consuntivo è avere il dettaglio almeno a livello mensile della frequentazione (in termini di validazioni totali) delle varie corse/linee in attesa dei dati puntuali di validazione ottenibili via BIPEx.

 **La tabella di uno specifico mese deve, nel nome del file, riportare la data di generazione (AAAA-MM-GG) e il codice regionale del Contratto di Servizio (CDSXXXX) a cui si riferisce nel formato:**

#### **AAAA-MM-GG-CDSXXXX-CONS\_VALIDAZIONI.csv**

#### **Tale file deve essere trasmesso al CSR entro 30 giorni dal termine del mese a cui tale file si riferisce.**

La [Tabella 5](#page-19-3) deve:

- essere compilata con dettaglio mensile delle validazioni
- essere riferita al contratto di servizio a cui appartengono le linee/corse specificate. Il Codice Contratto deve essere quello riportato nell'Anagrafica Contratti e soggetti giuridici TPL [[3\]](#page-9-4) e, quindi, essere lo stesso specificato nel file **feed\_info.txt** nel campo **cod\_contratto** del GTFS del servizio programmato (par. [2.1](#page-10-1))
- riportare 1 singola corsa per ogni riga
- Il **Codice\_Operatore** deve essere quello riportato nell'Anagrafica Contratti e soggetti giuridici TPL [3], e, quindi, essere lo stesso specificato nel file **Agency.txt** nel campo **Agency\_id** del GTFS del servizio programmato (par. [2.1](#page-10-1))
- Il **Codice\_Linea** deve essere quello riportato nel PEA del Contratto di Servizio e, quindi, essere lo stesso specificato nel file **Routes.txt** nel campo **route\_id** del GTFS del servizio programmato (par. [2.1\)](#page-10-1)
- Il **Codice\_Corsa** deve essere quello riportato nella Servizio TPL Consuntivo nel campo **Codice\_corsa\_esercita** (vedi par. [2.2\)](#page-14-1)

# <span id="page-21-0"></span>**2.5 Trasmissione dei file al CSR-BIP**

Ogni azienda/consorzio avrà a disposizione, presso il CSR-BIP, una cartella FTP specifica a cui inviare i propri file GTFS e di consuntivo.

La cartella sarà accessibile con username e password dedicate che garantiranno la sicurezza e la confidenzialità della trasmissione.

Gli indirizzi FTP e le relative credenziali saranno comunicati dal CSR-BIP alle Aziende/Consorzi con messaggi email dedicati.